# CS211-Algorithms & Data **Structures** Taibah University

# Dr. Sameer M. Alrehaili

College of Science and Computer Engineering, Yanbu

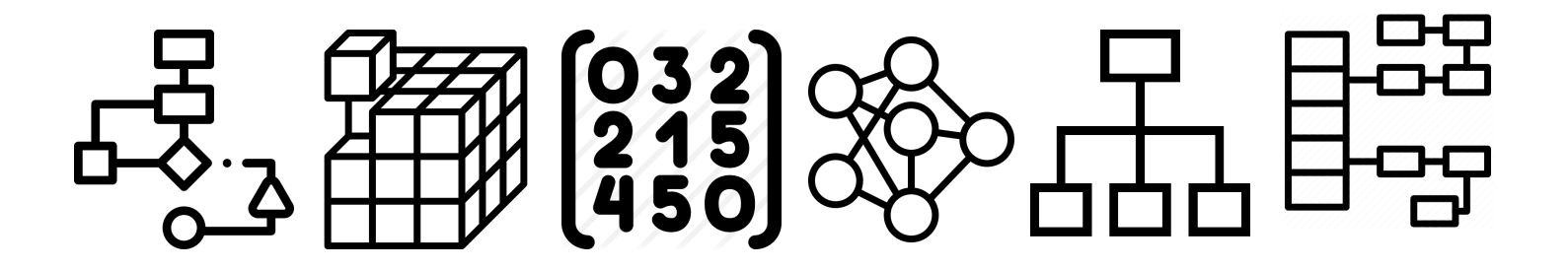

# What is Recursion?

- Something whose definition includes itself.
- Self referencing.
- Dreams within your dreams.
- Recursion is useful for big problems to broke down into smaller ones.
- Recursive is used when the problem is naturally recursive (e.g. Fibonacci).
- Recursive is used when the data is naturally recursive (e.g. filesystem).

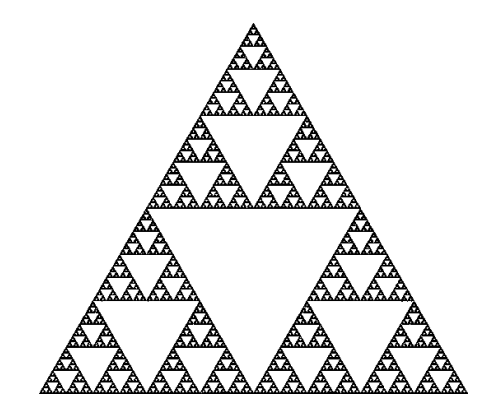

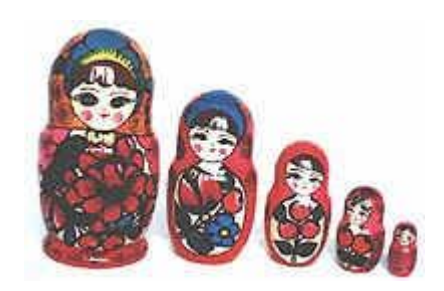

### Recursive algorithms

- Any algorithm which calls it self to do part of its work is called a recursive algorithm.
- It is important to ensure that the recursive algorithm terminates. Otherwise, stack overflow error occurs.
- When a problem is defined in terms of similar subtasks, then it is useful to apply recursive methods.

#### Recursion

- Recursion is a way of solving problems by having a function call itself.
- Recursion is also a way in which we break down a problem into one or more subproblems.
- A recursive function always is defined by two parts:
	- **Base case** : compute the result immediately given the inputs to the function call.
	- **Recursive case** or **recursive formula** : compute the result with the help of one or more recursive calls to the same function, but with the inputs somehow reduced in size or complexity, closer to a base case.

```
isAncestor(F, E) = ?
```

```
FUNCTION isAncestor(x, y):
       IF x is y's parent, THEN:
        return true
       ELSE 
        return isAncestor(x, y's mom) OR isAncestor(x, y's dad)
}
```
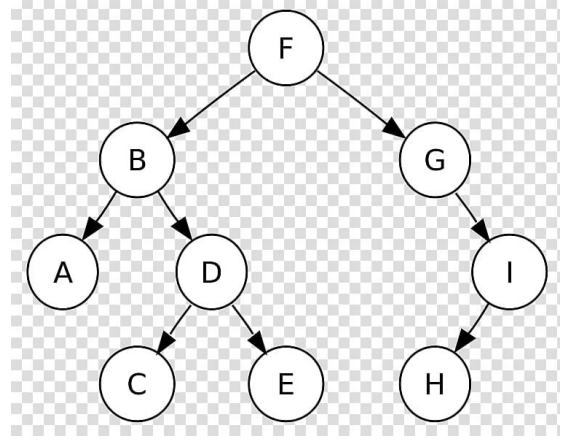

### What is Recursion?

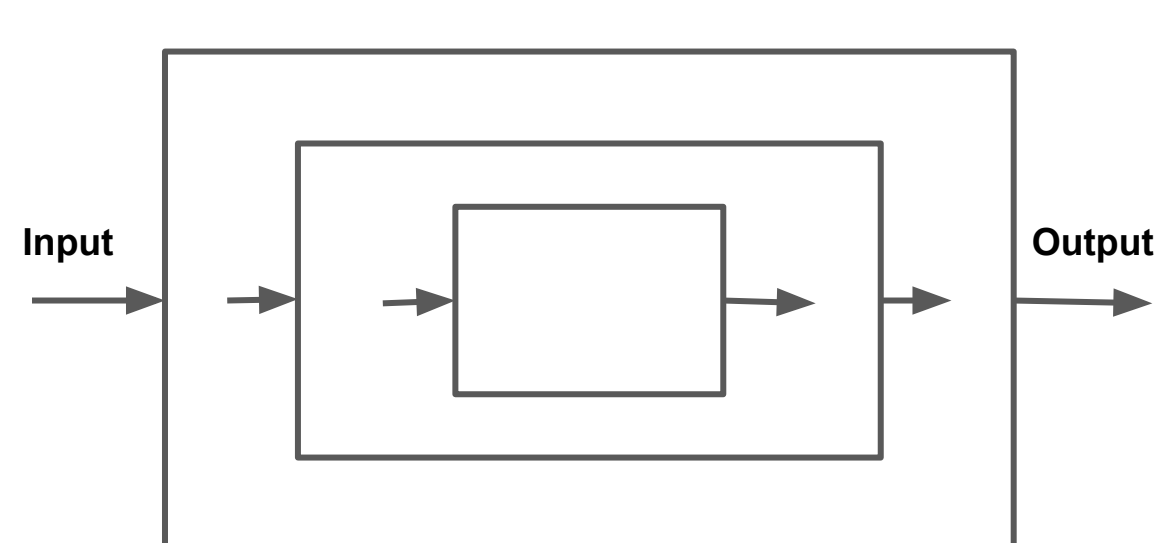

**Recursion**

# Simple recursive implementation

As an example consider the following function which prints all integer number between 1 and n.

**Iterative**

**Recursive**

```
public static void iterative(int n){
     for(int i=1;i<=n;i++)
         System.out.println(i);
}
```

```
public static void recursion(int n){
    if(n==1)
        System.out.println(n);
    else
    {
        recursion(n-1);
        System.out.println(n);
    }
}
```
#### Printing from 1 to 3 using recursive methods

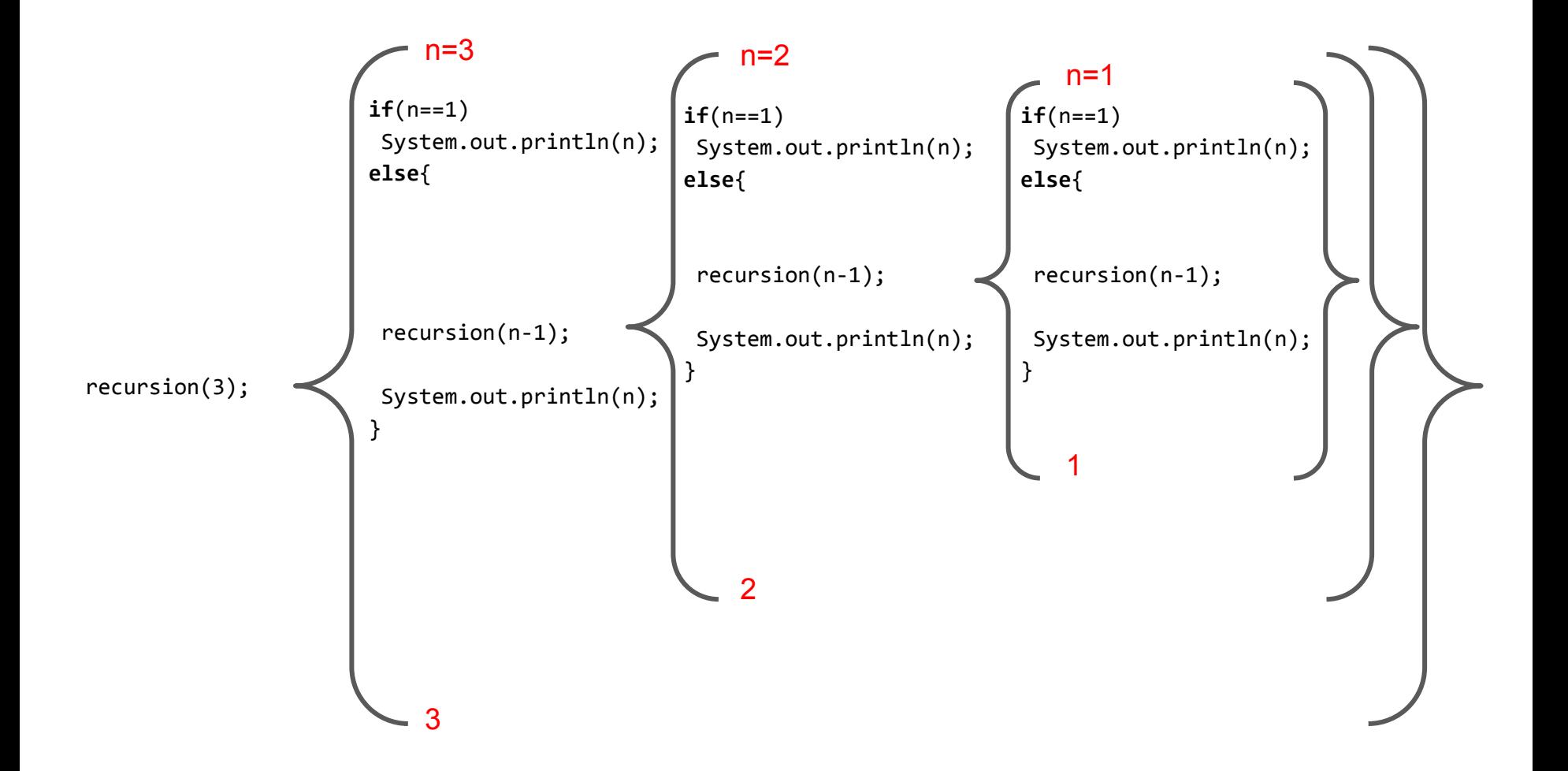

#### Factorial

● n! is the product of all integers between 1 and n.

$$
n!=\left\{\begin{array}{ll} 1 & \text{if } n=0 \\ (n-1)! \times n & \text{if } n>0 \end{array}\right.\substack{\scriptscriptstyle 2! \,\textrm{=}\,\, 2^{*}1\,\textrm{=}\,2\\ \scriptscriptstyle 0! \,\textrm{=}\,\, 1}} \nonumber
$$

 $5! = 5*(4*(3*(2*(1*(1))))))$ 

 $n! = n*(n-1)*(n-2)...3*2*1$  $5! = 5*4*3*2*1 = 120$ 

 $3! = 3*2*1 = 6$ 

• The problem definition is n!, and the subproblem (n-1)!

5! = 5\*4! 4! = 4\* 3! 3! = 3 \* 2! 2! = 2 \* 1! 1!= 1\* 0! 0! = 1

 $F(5) = (5+F(4+F(3+F(2+F(1+F(0))))))$ 

# An example of the implementation of factorial of 4

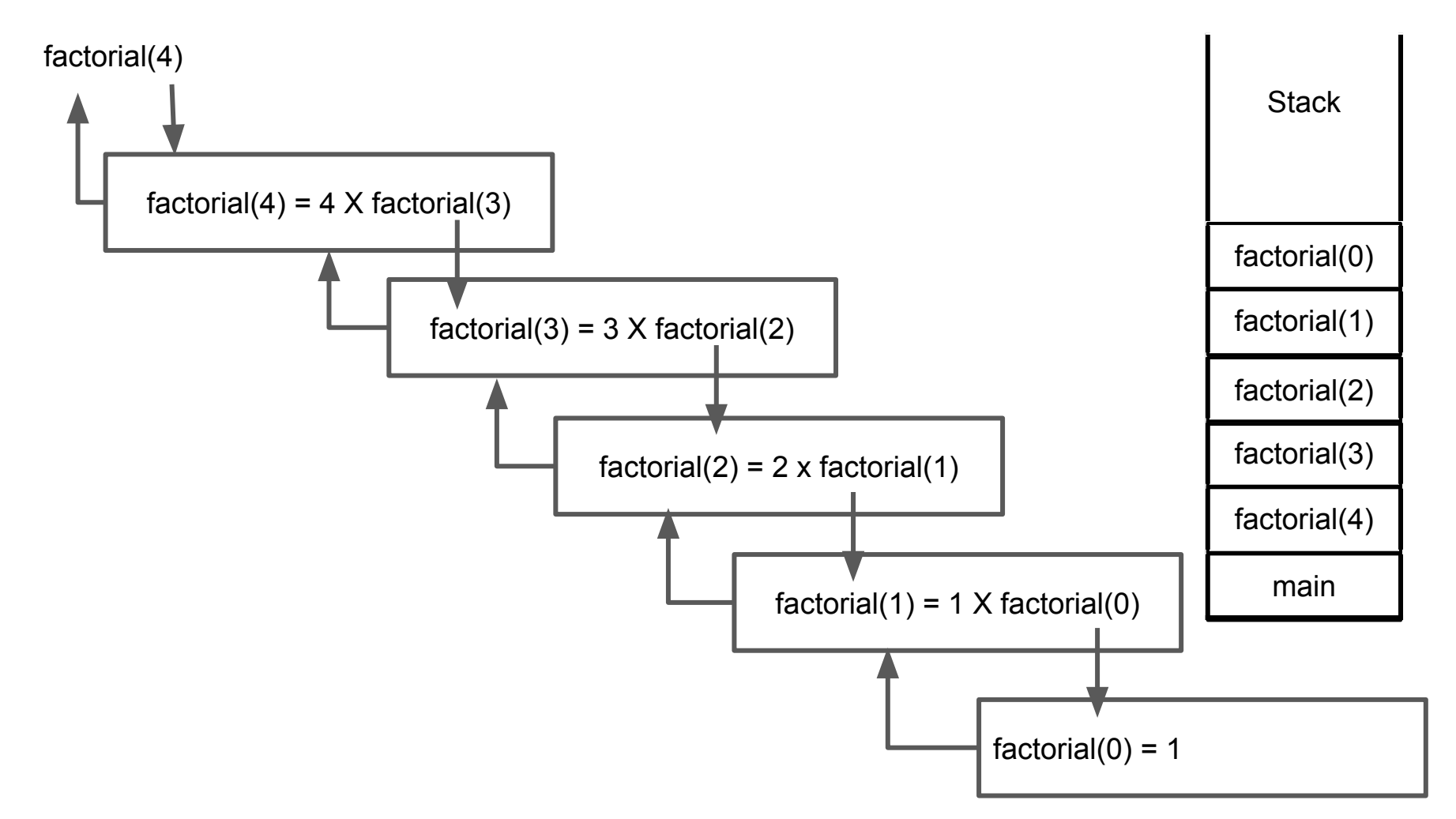

### Factorial algorithms

#### **Iterative**

}

```
class factorial{
     public static void main(String[] args){
           System.out.println(f(5));
     }
```

```
 public static int factorial(int n){
     int f=1;
     for(int i =2; i<=n;i++)
        f^*=i;
     return f;
 }
```
#### **Recursive**

}

}

```
class factorial_recursion{
     public static void main(String[] args){
           System.out.println(factorial(5));
     }
     public static int factorial(int n){
         if(n==0)
             return 1;
         else
```

```
 return n* factorial(n-1);
```
## Sum elements of an array

#### Fibonacci

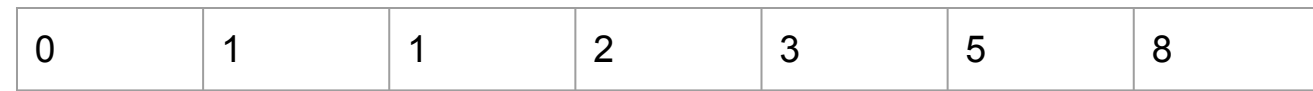

$$
F_n = \begin{cases} 0 & n = 0\\ 1 & n = 1\\ F_{n-1} + F_{n-2} & n > 1 \end{cases}
$$

 $Fi = Fi-1 + Fi-2$   $i>=2$ 

 $F0=0$ 

 $F1=1$ 

### Pow(n, a)

 $2^2 = 2^*2$ 

 $2^3 = 2^2$ 

 $2^4 = 2^2 2^2 2^2$ 

**Homework** 

Use iterative and recursion

On tuesday

## Recursion vs Iteration

#### **Iterative function**

- It terminates when a condition is false.
- Each iteration doesn't require any extra space.

#### **Recursive function**

- It terminates when a base case is reached.
- Each recursive requires extra space on the memory.
- Shorter and easier to formulate complex problems.
- ●

### Tail and non-tail recursion

● A recursive method is tail when there are no pending operations to be performed on return from the recursive call.

```
● Non-tail recursive method
```

```
public static void recursion(int n){
    if(n==1)
        System.out.println(n);
    else
    {
        recursion(n-1);
        System.out.println(n);
    }
}
```
● Tail recursive method

```
public static void recursion(int n){
    if(n==1)
        System.out.println(n);
    else
    {
        System.out.println(n);
        recursion(n-1);
    }
}
```